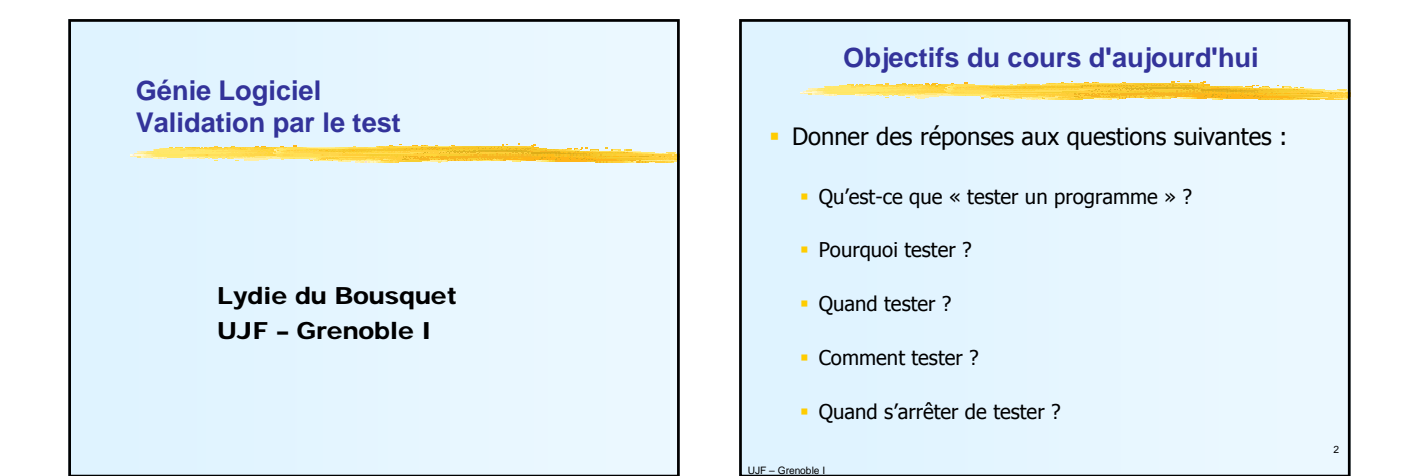

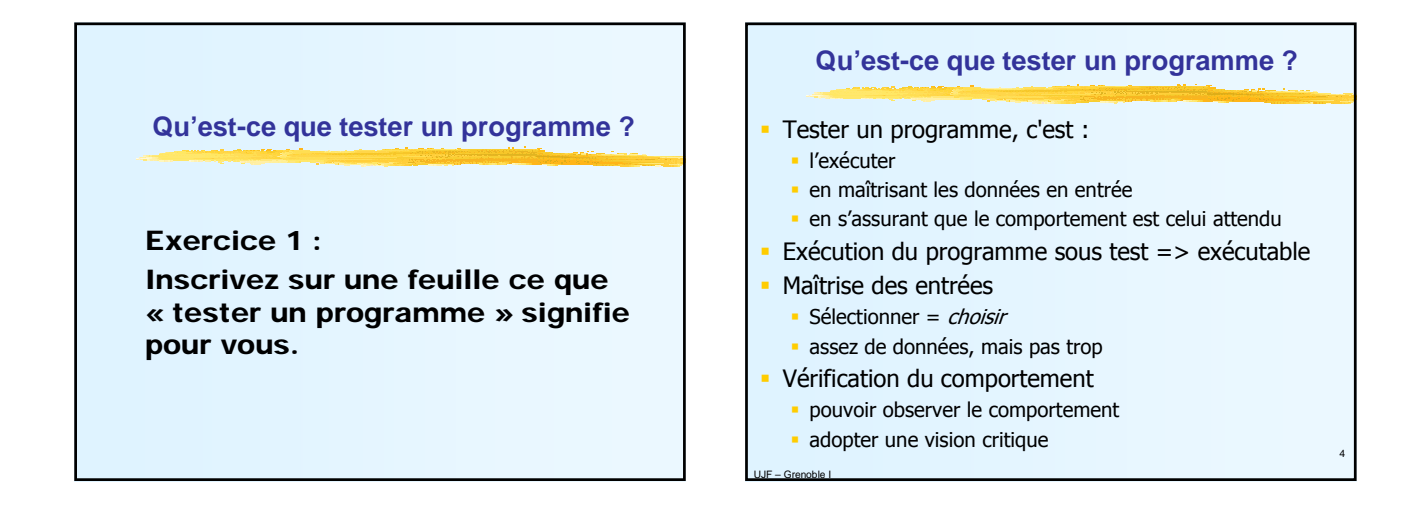

5

UJF – Grenoble I

# **Pourquoi tester ?**

- C'est une question clé
- **Pourquoi est-ce que vous testez ?**

# Exercice 2 :

UJF – Grenoble I

Inscrivez sur une feuille « pourquoi est-ce que vous testez (pourquoi faire) ?».

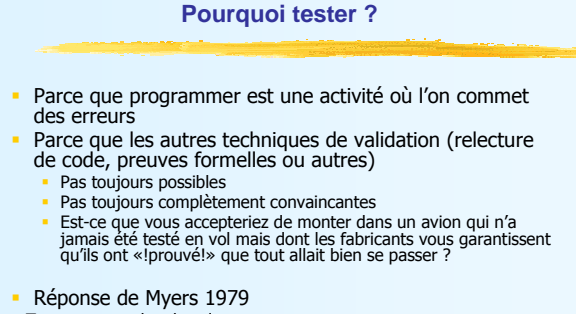

#### **Pourquoi tester ?**

- On teste pour rechercher des erreurs
- Quels types d'erreur ?

UJF – Grenoble I

Exercice 3 : Inscrivez sur une feuille « quel type d'erreur peut-on chercher ?».

# **Quel type d'erreur recherche-t-on ?**

- On attend du logiciel certaines propriétés - absence d'erreur (correction fonctionnelle),
	- **·** robustesse,
	- **performances,**
	- utilisabilité, ...
- Caractérisation des tests selon l'objectif
	- Test de conformité
	- **Test de robustesse**

UJF – Grenoble I

Test de performances, de montée en charge

8

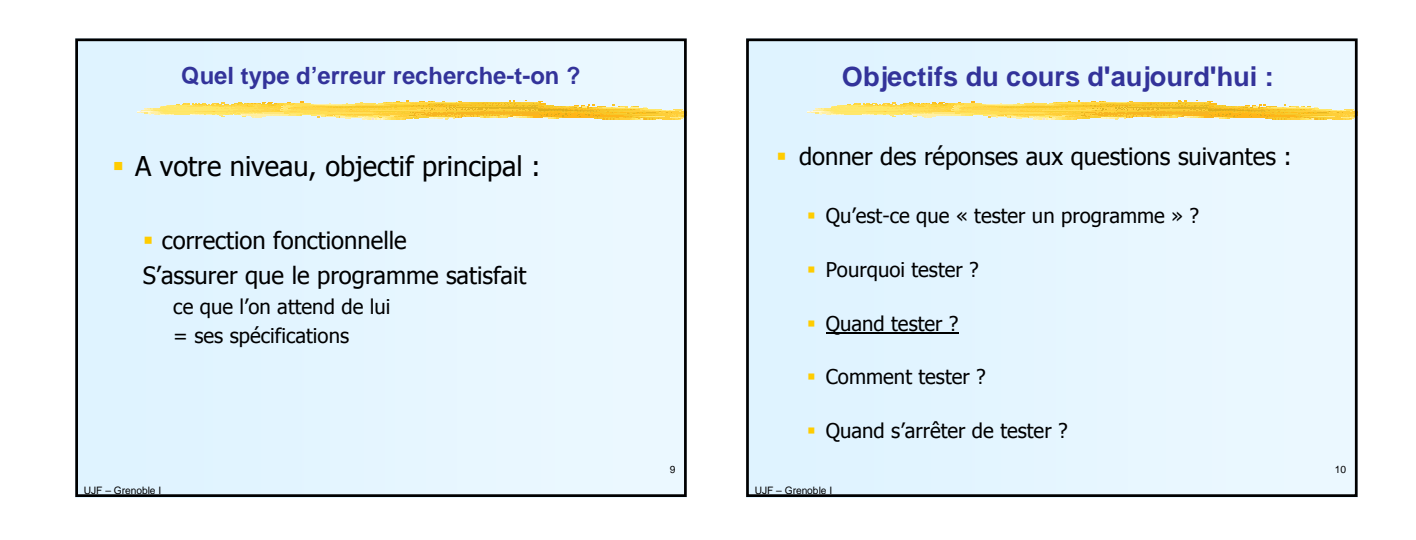

7

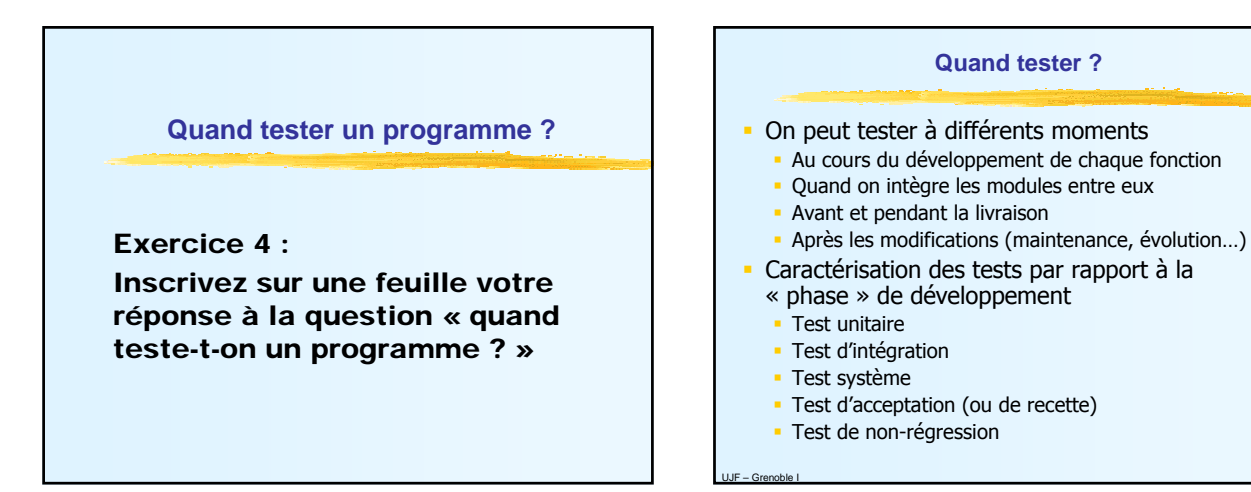

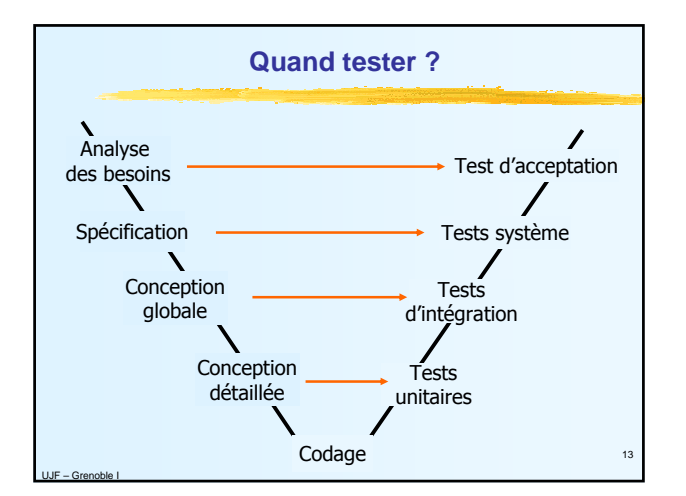

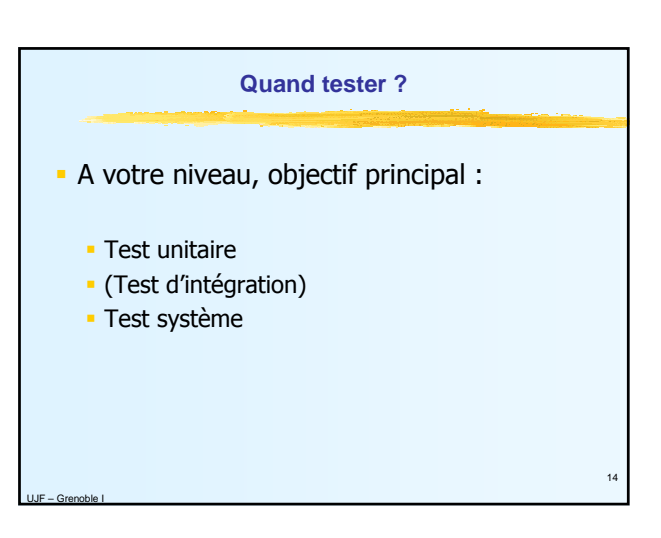

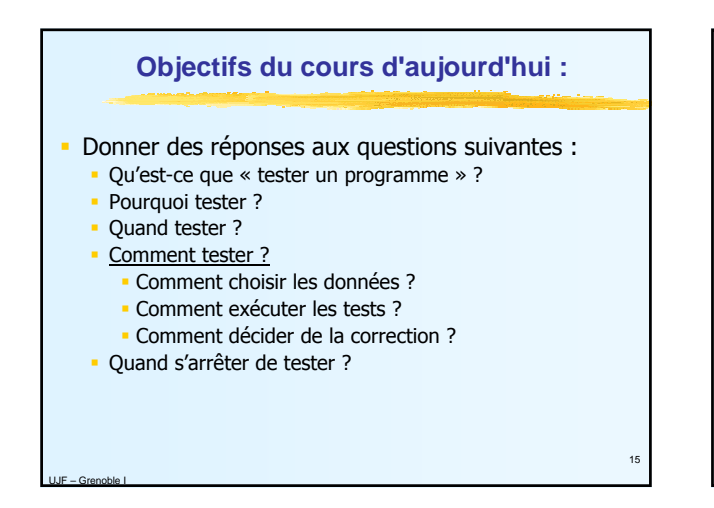

**Comment choisir des données ?**

Exercice 5 : Inscrivez sur une feuille votre réponse à la question « comment choisir des données de test ? »

### **Comment choisir les données ?**

- $\blacksquare$  Tester = rechercher des erreurs
- Ici, on s'intéresse à la correction fonctionnelle
- Il existe deux grandes stratégies de test
	- **En utilisant la spécification du programme**
	- En utilisant le code

UJF – Grenoble I

**Comment choisir les données ? Exemple : longueur d'un mot est-elle paire ?**

On cherche à tester un programme dont on attend le comportement suivant (spécification informelle)

Le programme lit un mot à partir du clavier. Si le mot a un nombre pair de lettres, le programme écrit

- "L contient un nombre pair de lettres"
- Sinon le programme écrit

17

UJF – Grenoble I

"L contient un nombre impair de lettres"

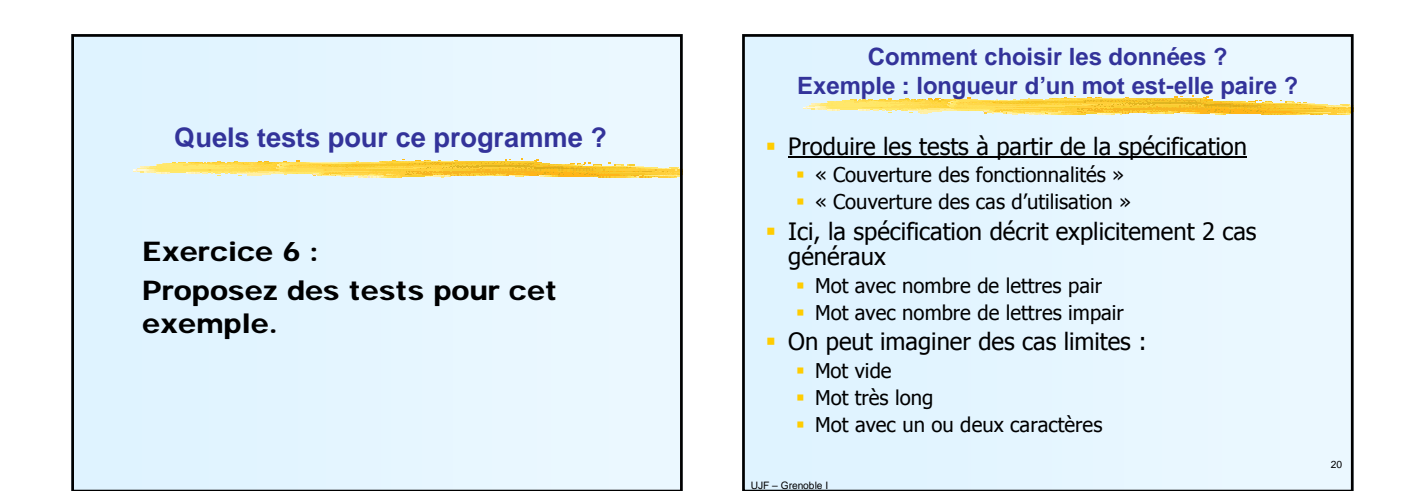

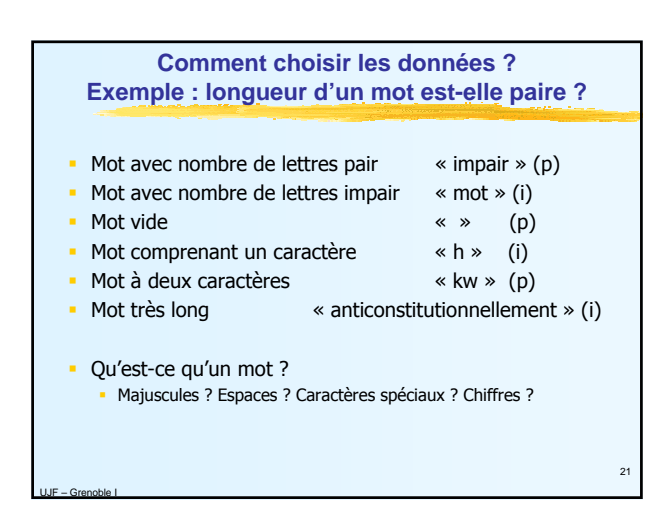

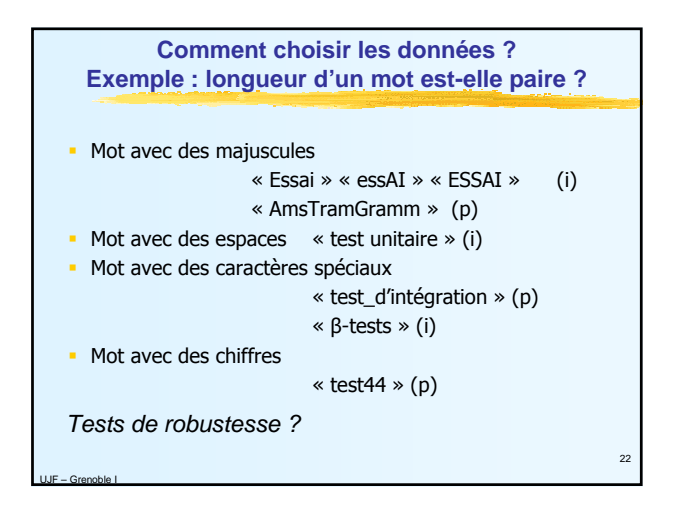

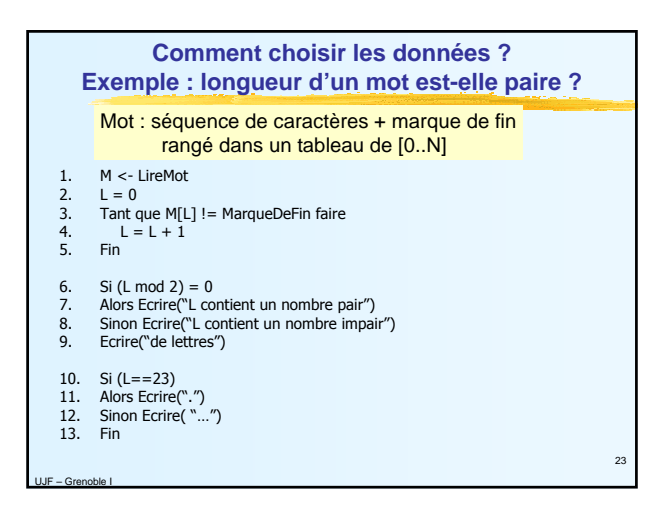

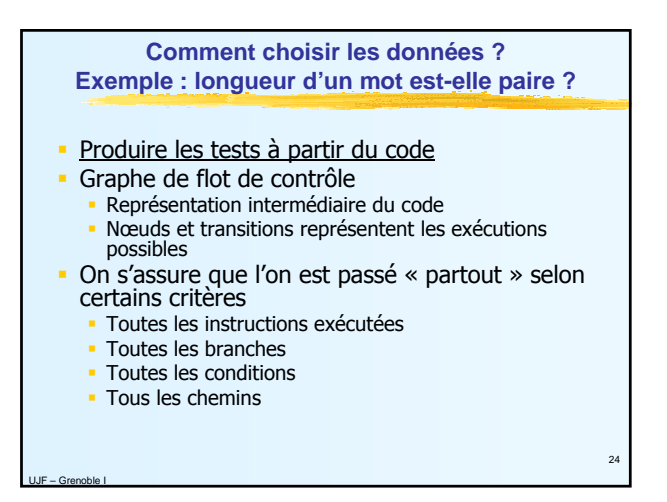

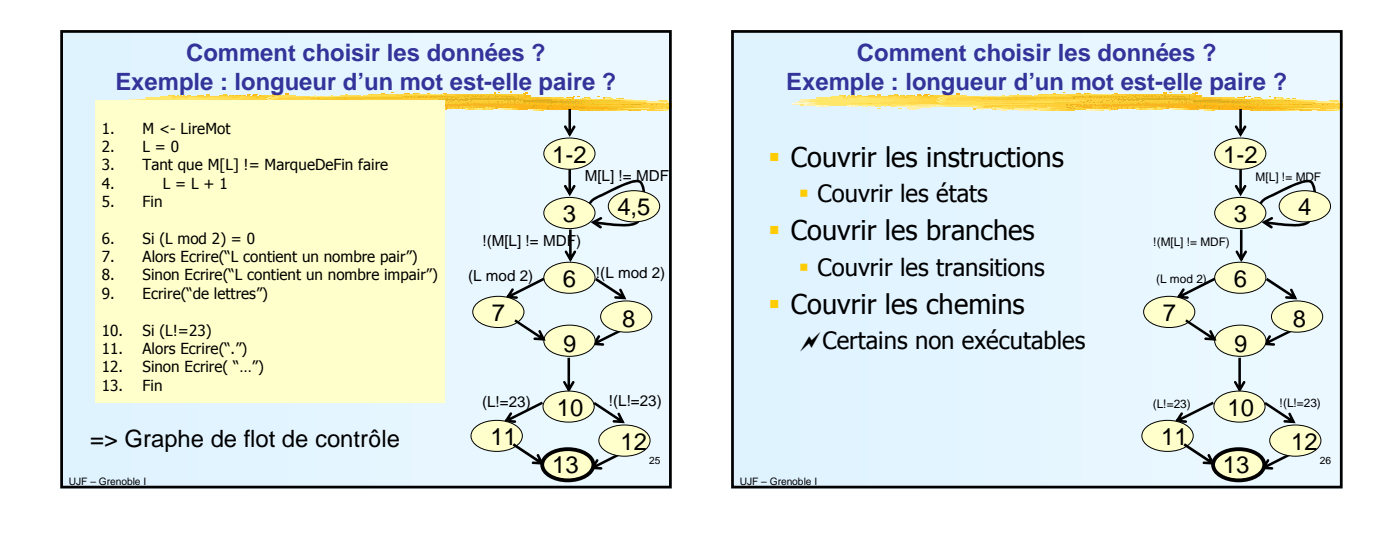

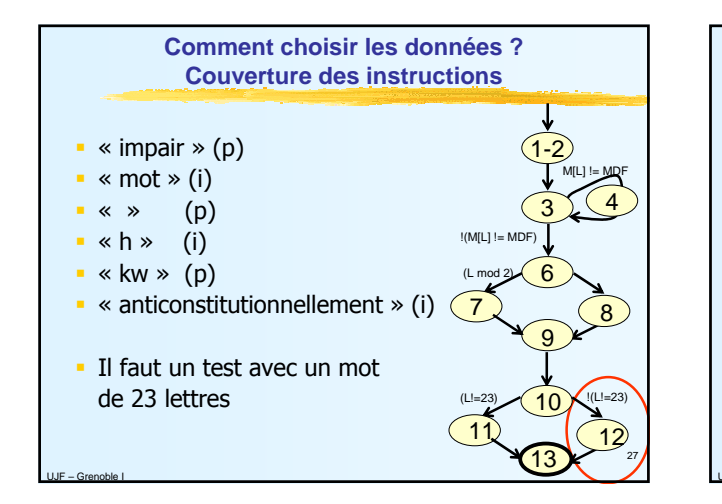

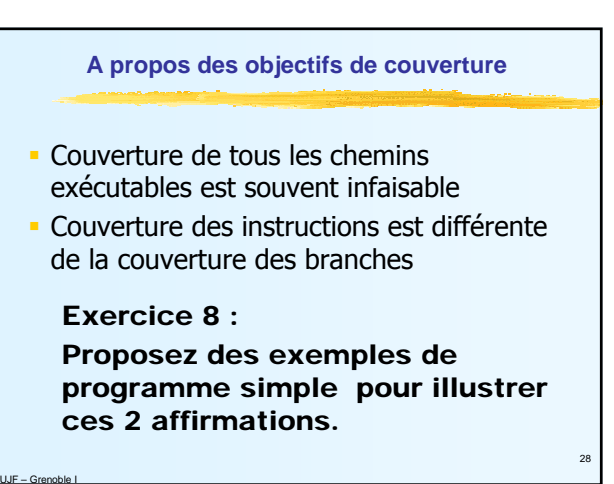

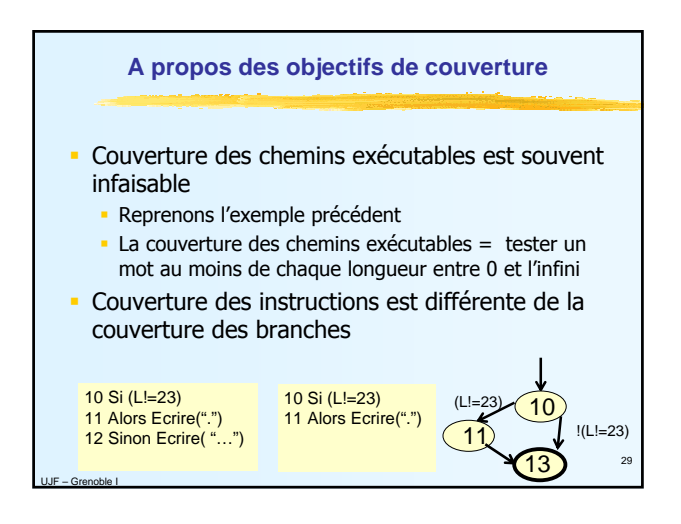

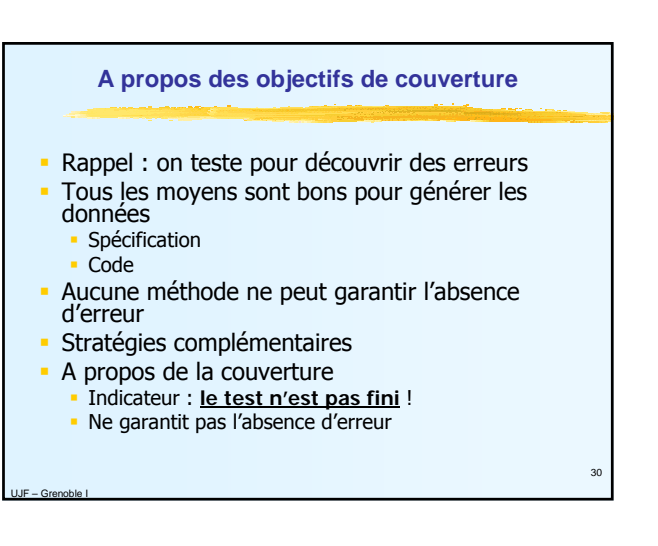

# **Objectifs du cours d'aujourd'hui :**

- Donner des réponses aux questions suivantes :
	- Qu'est-ce que « tester un programme » ?
	- Pourquoi tester ?
	- Quand tester ?

UJF – Grenoble I

- Comment tester ?
	- **Comment choisir les données**
	- **Comment exécuter les tests** Comment décider de la correction
	-
- Quand s'arrêter de tester ?

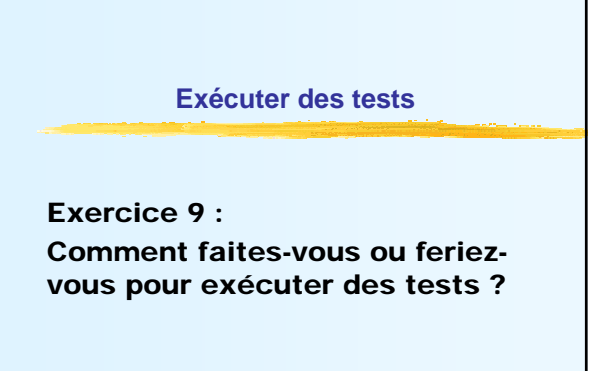

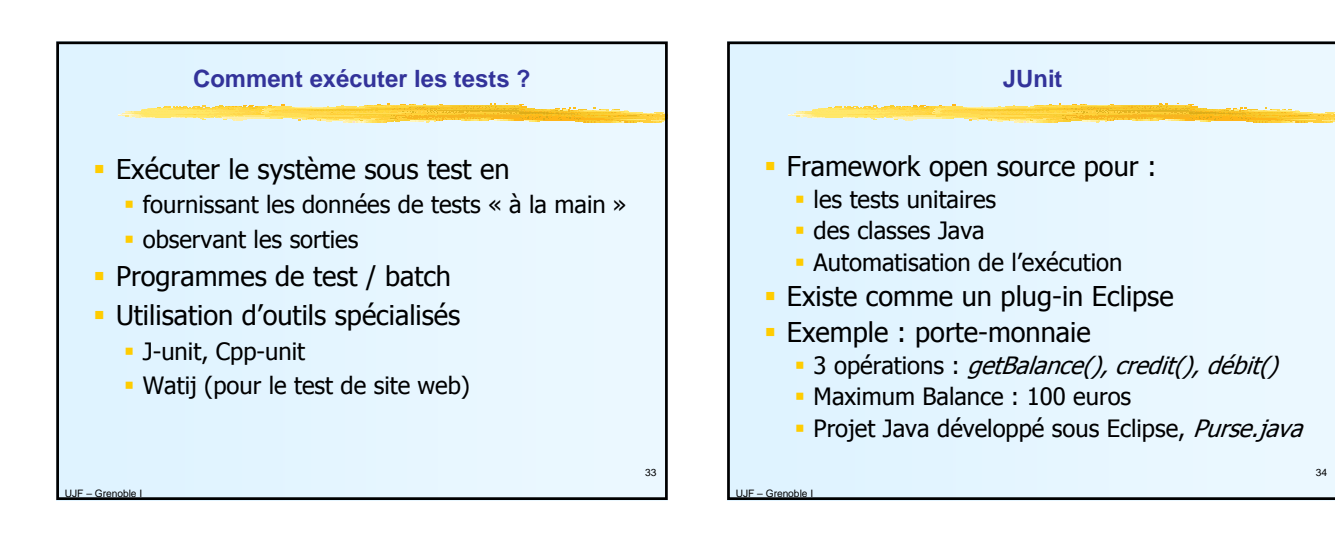

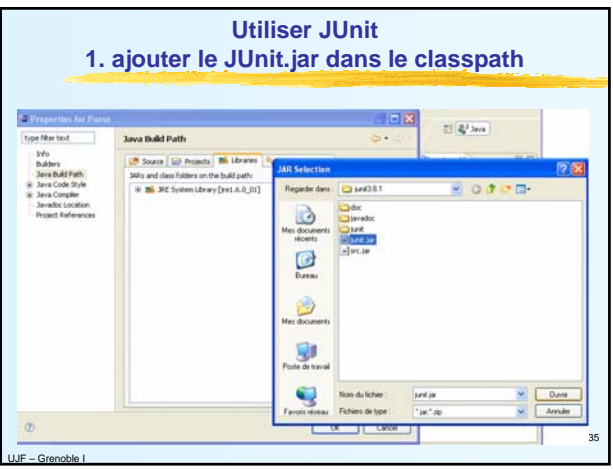

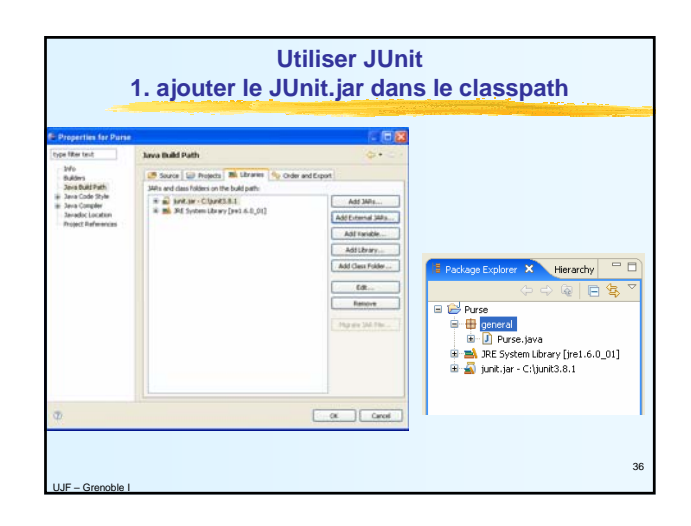

*CCI Génie Logiciel UFR - IMA*

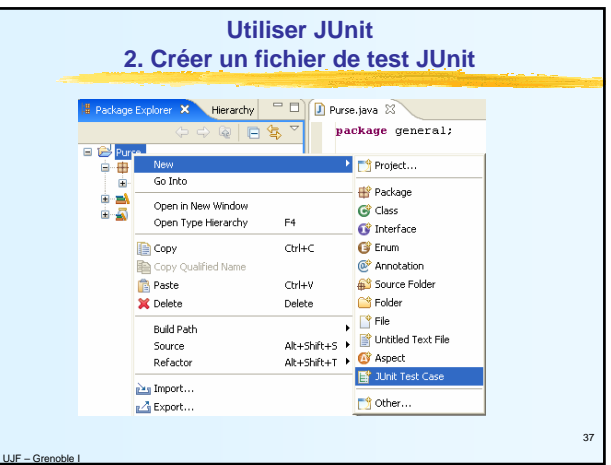

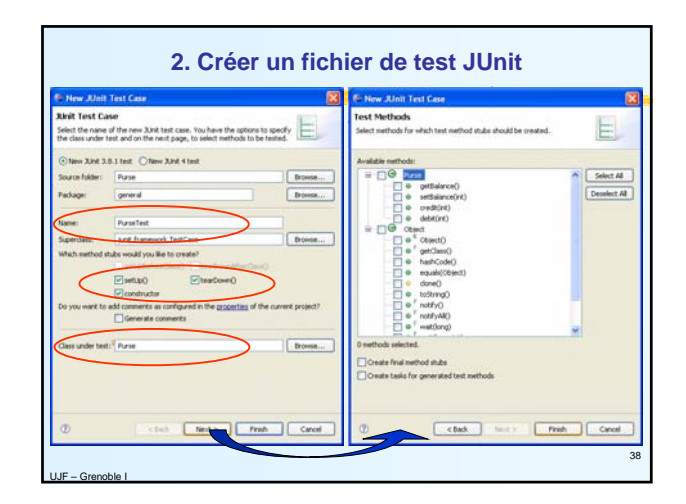

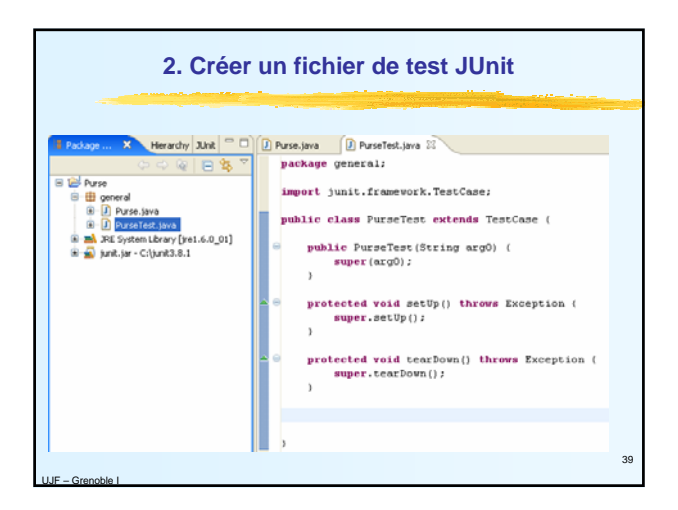

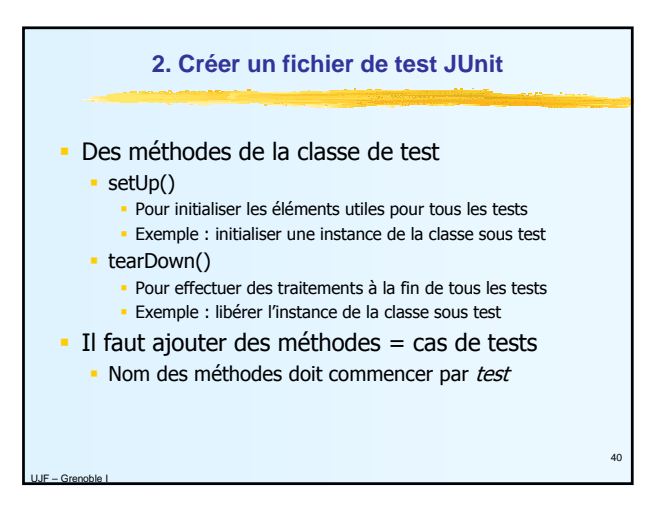

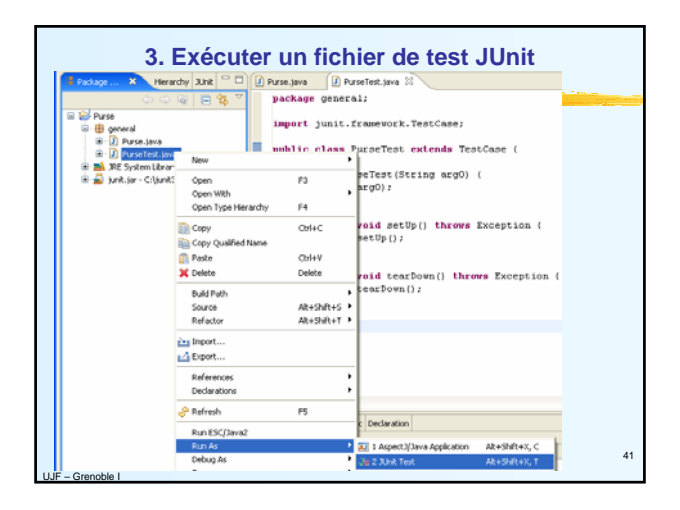

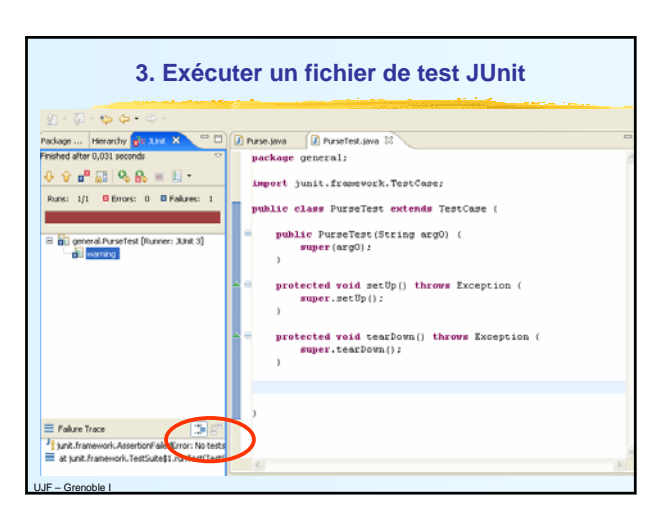

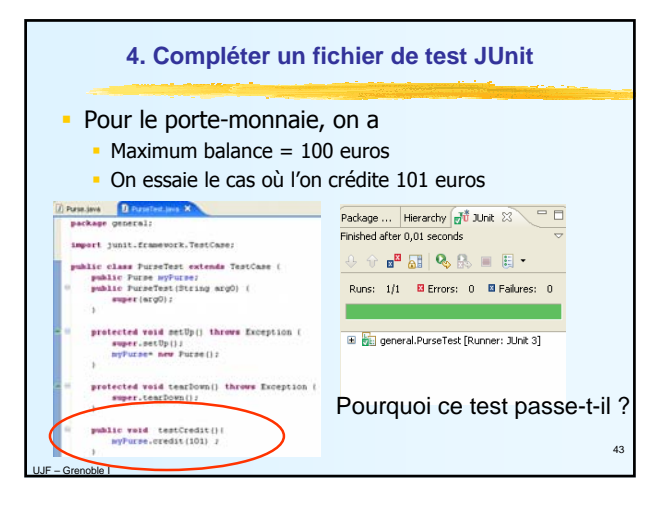

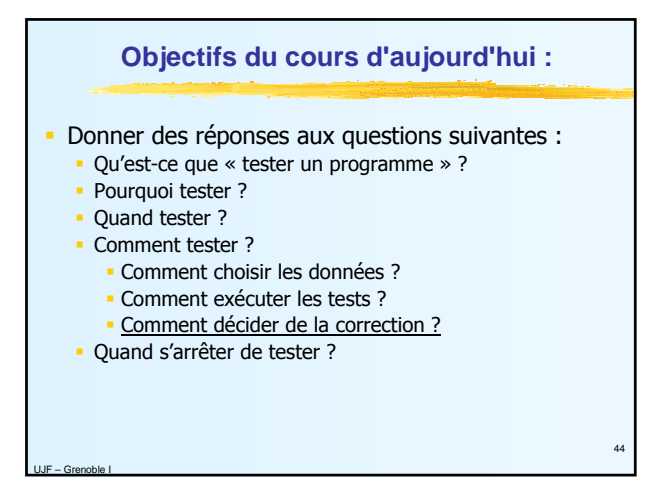

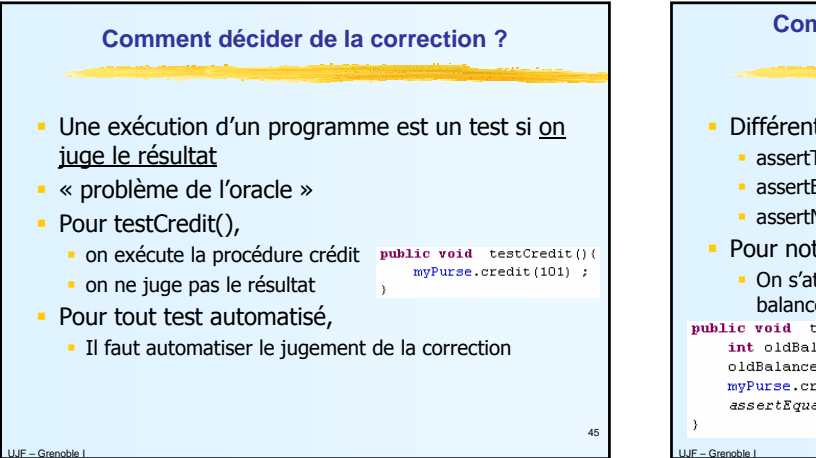

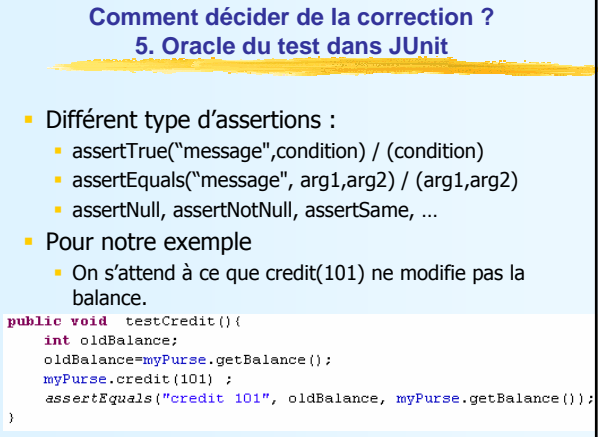

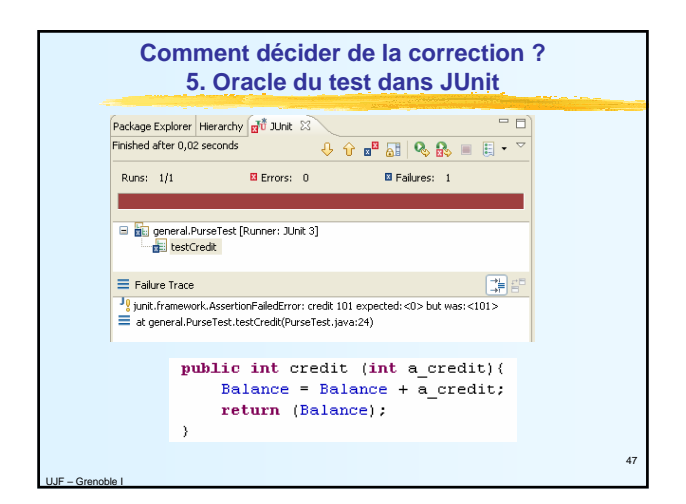

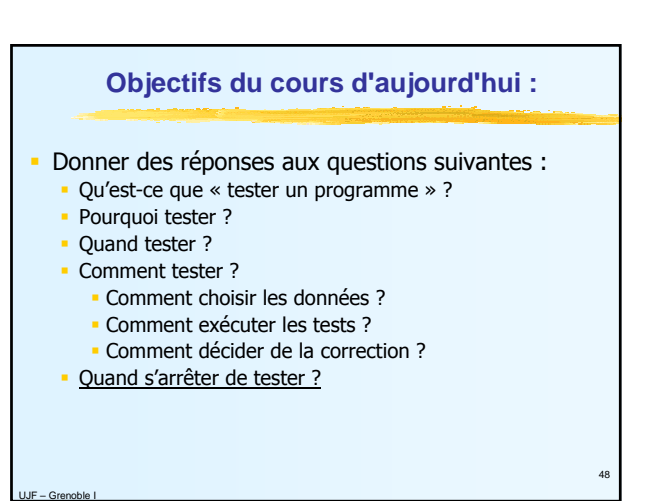

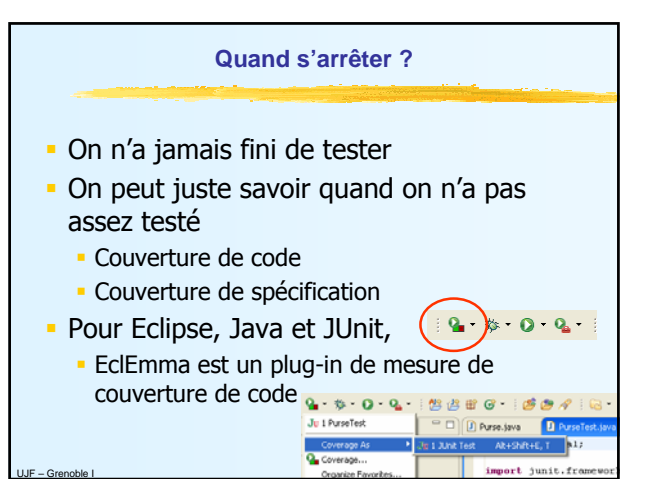

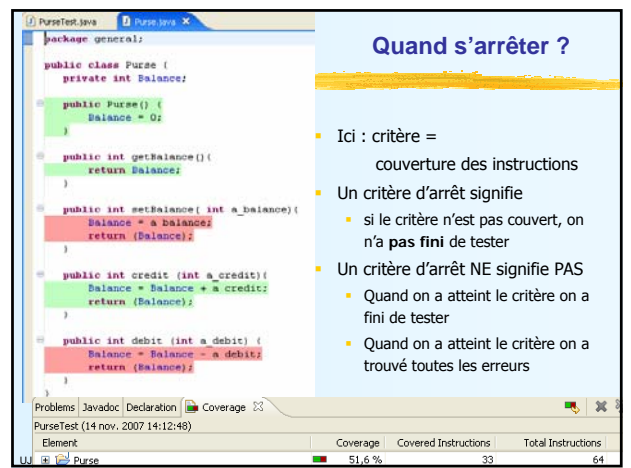

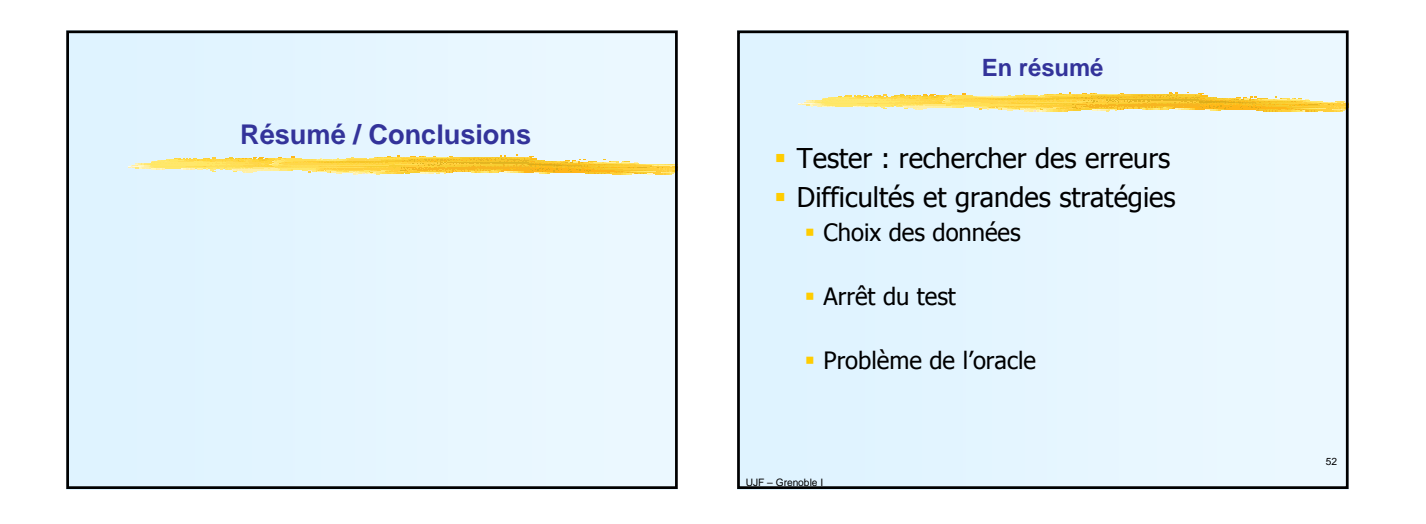

53

UJF – Grenoble I

# **Tester, c'est difficile (1)**

#### **·** Difficultés théoriques

- On ne peut pas tout tester (test exhaustif) Infinité de données et/ou pas le temps/argent
- Quelles données choisir ?
- Comment décider que le résultat est correct ?
- Quand peut-on / doit-on s'arrêter ?

#### **· Difficulté psychologique**

UJF – Grenoble I

- **Programmation : activité constructive**
- Test : activité « destructive »
- Il est difficile de détruire ce que l'on a construit

### **Tester, c'est difficile : (2) Quelles données choisir ?**

- **Test exhaustif impossible**
- Choisir des données pour découvrir des erreurs
	- Quelles données pour trouver des erreurs ?
	- Quelles données pour trouver toutes les erreurs ?
	- Chaque programme est particulier = aucune technique générale
	- Démarches classiques, basées sur l'expérience
		- Étude de la spécification
		- Etude du code
		- Couvrir l'ensemble des cas (spécification, parties de code)
		- Tests aux limites (domaine des entrées, cas particuliers)

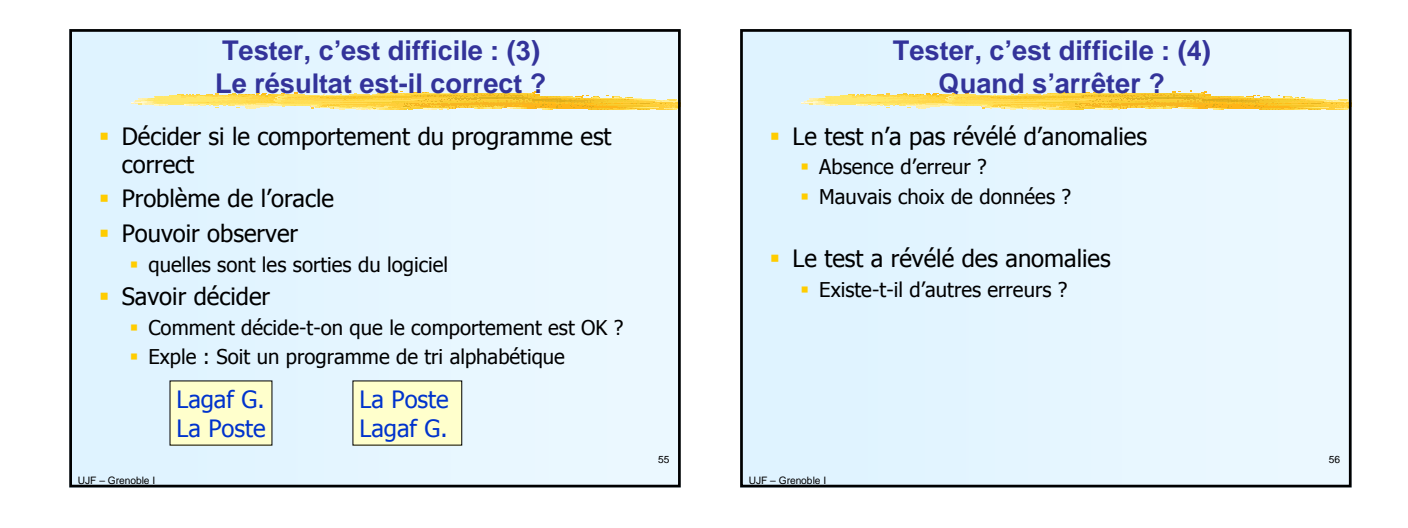

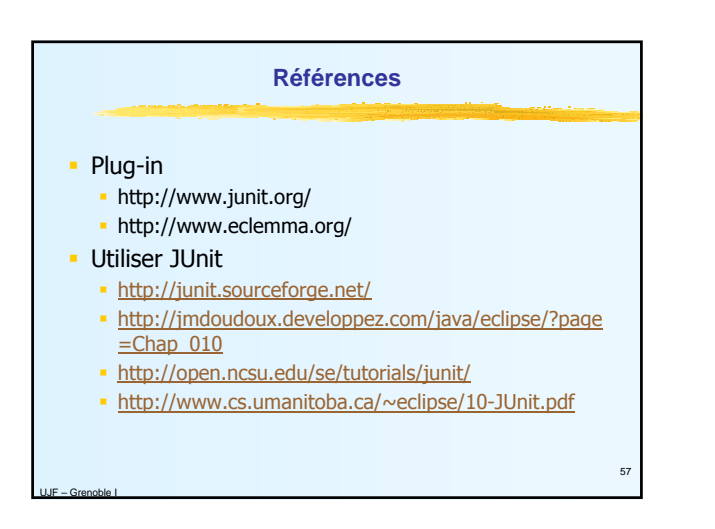